## <span id="page-0-0"></span>ELF1 7C Design Cycles - ELF Study 1999

Young W. Lim

2020-03-17 Tue

Young W. Lim **ELF1 7C Design Cycles - ELF Study 199** 2020-03-17 Tue 1/81

 $\leftarrow$   $\Box$ 

←■→

# Outline

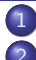

**[Based on](#page-2-0)** 

### [Relocs Design](#page-4-0)

- [TOC](#page-4-0)
- [1. Object files for shared libraries \(PIC](#page-6-0) . o files)
- [2. Object files for executables \(non-PIC](#page-14-0) . o files)
- [3. Shared library files](#page-16-0)
- [4. Executable files](#page-23-0)
- [5. Summary](#page-31-0)
- 3 [Copy Relocs](#page-35-0)
	- $\bullet$  [TOC](#page-35-0)
	- $\bullet$  bss [section](#page-36-0)
	- [Copy relocs](#page-40-0)
	- [Referencing external data using the GOT](#page-48-0)
	- [Referencing external data by copying](#page-54-0)

### [Relative Reloc](#page-59-0)

- [TOC](#page-59-0)
- Relative reloc [R\\_386\\_RELATIVE](#page-60-0)

### <span id="page-2-0"></span>"Study of ELF loading and relocs", 1999 [http://netwinder.osuosl.org/users/p/patb/public\\_html/elf\\_](http://netwinder.osuosl.org/users/p/patb/public_html/elf_relocs.html) [relocs.html](http://netwinder.osuosl.org/users/p/patb/public_html/elf_relocs.html)

I, the copyright holder of this work, hereby publish it under the following licenses: GNU head Permission is granted to copy, distribute and/or modify this document under the terms of the GNU Free Documentation License, Version 1.2 or any later version published by the Free Software Foundation; with no Invariant Sections, no Front-Cover Texts, and no Back-Cover Texts. A copy of the license is included in the section entitled GNU Free Documentation License.

CC BY SA This file is licensed under the Creative Commons Attribution ShareAlike 3.0 Unported License. In short: you are free to share and make derivative works of the file under the conditions that you appropriately attribute it, and that you distribute it only under a license compatible with this one.

 $200$ 

**(ロト イ母ト イヨト イ** 

- <span id="page-3-0"></span> $qcc -v$
- $qcc m32$  t.c
- sudo apt-get install gcc-multilib
- sudo apt-get install g++-multilib
- o gcc-multilib
- g++-multilib
- $\bullet$  gcc  $-m32$
- objdump -m i386

- イ 局

 $QQ$ 

- <span id="page-4-0"></span>**1** Object files for shared libraries (PIC . o files)
- 2 Object files for executables (non-PIC . o files)
- **3** Shared library files
- **4** Executable files
- **5** Summary

€⊡

## Relocs in Design cycles

- **4** .o files for executbles R\_386\_PC32, R\_386\_32
- 2 .o files for shared libraries

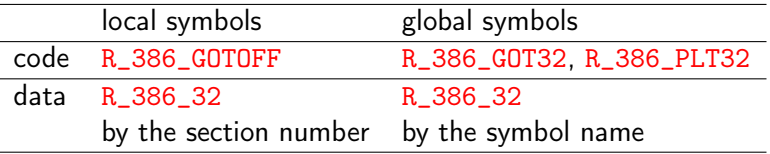

- **3** executables
	- R\_386\_COPY, R\_386\_JMP\_SLOT
- **4** shared libraries

R\_386\_RELATIVE, R\_386\_GLOB\_DAT, R\_386\_JMP\_SLOT

http://netwinder.osuosl.org/users/p/patb/public\_html/elf\_relocs.html

- <span id="page-6-0"></span>Relocs in a PIC .o file
- Relocs in a PIC .o : local symbols
- Relocs in a PIC .o : global symbols
- Relocs in a PIC .o : a global symbol reference in the code
- Relocs in a PIC .o : a local symbol reference in the code
- Relocs in a PIC .o : a global symbol reference in the data
- Relocs in a PIC .o : a local symbol reference in the data

• for a position independent code (PIC)

- must use GOT / PLT
- must distinguish
	- local and global objects
	- data and function objects (.data and .text)
- **the relocs in the code and rodata sections** must use GOT based relocs, because
	- they are read-only and
	- **e** cannot be modified at run time

http://netwinder.osuosl.org/users/p/patb/public\_html/elf\_relocs.html

static variables are allocated in .data or .bss

**1** a local symbol reference, in the code section

- R 386 GOTOFF : offset relative to &GOT[0]
- actually, offset relative to .data (GOT is at the beginning of .data)
- 2 a local symbol reference, in the data section
	- R\_386\_32 : section-offset address
	- reference the symbol by the section number (.data, .bss)

http://netwinder.osuosl.org/users/p/patb/public\_html/elf\_relocs.html

- **1** a global symbol reference, in the code section • R\_386\_GOT32 : offset to a entry in the GOT[k]
- **1** a global symbol reference, in the data section
	- R 386 32 : absolute address
	- reference the symbol by the symbol name

#### $\circ$  R\_386\_GOT32 (G+A)

- create an entry in the GOT
- the run-time system will fill the GOT entry with the symbol address
- store the distance from GOT[0] to the related GOT entry
- R\_386\_PLT32 (L+A-P)
	- PC-relative calls to a PLT entry for a external function

http://netwinder.osuosl.org/users/p/patb/public\_html/elf\_relocs.html

#### R\_386\_GOTOFF (S+A-GOT)

- relative distance from the GOT to the local symbol
- $\bullet$  can exist in the code (read-only) section, because it will be fully resolved at link time (the symbol address is known as the offset to GOT) • actually, this offset is relative to the .data section

### $\circ$  R\_386\_PC32 (S+A-P)

• PC-relative calls to a local function

http://netwinder.osuosl.org/users/p/patb/public\_html/elf\_relocs.html

### $\bullet$  R\_386\_32 (S+A)

- a reloc that references the symbol by name
- absolute reference to the symbol
- example :

R\_ARM\_32 Lextern ...... by the symbol name R\_ARM\_32 .text ........ by the section number

http://netwinder.osuosl.org/users/p/patb/public\_html/elf\_relocs.html

#### R\_386\_32 (S+A)

- $\bullet$  when it can be *fixed* in memory with respect to a section, the object file is allowed to drop the symbol name replace it with a section plus offset expression
- access by the section number not by the symbol name
- R\_386\_32 for a local symbol will be transformed into R\_386\_RELATIVE

http://netwinder.osuosl.org/users/p/patb/public\_html/elf\_relocs.html

#### <span id="page-14-0"></span>• Relocs in . o files for executables

€⊡

- relative reference to external symbols (R\_386\_PC32)
	- from here to a symbol
	- used for branches
- absolute reference to external symbols (R\_386\_32)

- <span id="page-16-0"></span>• Relocs in a .so : relocs for local symbols
- Relocs in a .so : transformed reloc for local symbols
- Relocs in a .so : PIC referencing of a local symbol in the data
- Relocs in a .so : PIC referencing of a global symbol
- Relocs in a .so : PIC referencing of a function symbol

#### relocs in .o files for shared libraries

R\_386\_GOTOFF

relocs for referencing a local symbol in the code

• R 386 32

relocs for referencing a local symbol in the data

http://netwinder.osuosl.org/users/p/patb/public\_html/elf\_relocs.html Linkers and Loaders, J. R. Levine

**•** these relocs for local symbols have offset to a given section

- R\_386\_GOTOFF has an offset to the .data (&GOT[0])
	- will fully resolved at the link time
- R\_386\_32 has an offset to a section (.data, .bss, .text)
	- will be transformed to R\_386\_RELATIVE
- R\_386\_RELATIVE
	- module-relative address in a library will be added with the module-load address, at run time

http://netwinder.osuosl.org/users/p/patb/public\_html/elf\_relocs.html

- local symbol reference in PIC shared libraries
- R\_386\_RELATIVE reloc has a module-relative address of the symbol at run time, add the module-load address to it
- used to mark data addresses in a PIC shared library that need to be relocated at load time
- the run-time loader, part of the dynamic linker. uses to perform load-time relocation

http://netwinder.osuosl.org/users/p/patb/public\_html/elf\_relocs.html Linkers and Loaders, J. R. Levine

• the global data symbol reference within PIC shared libaries

- R\_386\_GLOB\_DAT reloc at a GOT entry
	- fill the GOT entry with the address of a global data at the load time

• the R\_386\_GOT32 reloc at the reference of the data symbol

- the offset field in this reloc  $\rightarrow$  the GOT entry
- in order to fetch the address of the global data symbol at the run time

http://netwinder.osuosl.org/users/p/patb/public\_html/elf\_relocs.html

# Relocs in a .so - PIC referencing of a function symbol

- **•** function function symbol reference within PIC shared libraries
- R\_386\_JMP\_SLOT reloc at a PLT entry
	- the PLT entry  $\rightarrow$  the jump target  $\rightarrow$  the GOT entry  $\rightarrow$
	- fill the GOT entry with the address of the function symbol
	- the resolver fills, after lazy binding
- the R\_386\_PLT32 reloc at the reference of the function symbol
	- the offset field in this reloc  $\rightarrow$  the PLT entry  $\rightarrow$ the jump target  $\rightarrow$  the GOT entry  $\rightarrow$ the filled function address at the dynamic link time
	- in order to fetch the address of the function symbol at the run time

http://netwinder.osuosl.org/users/p/patb/public\_html/elf\_relocs.html

<span id="page-22-0"></span>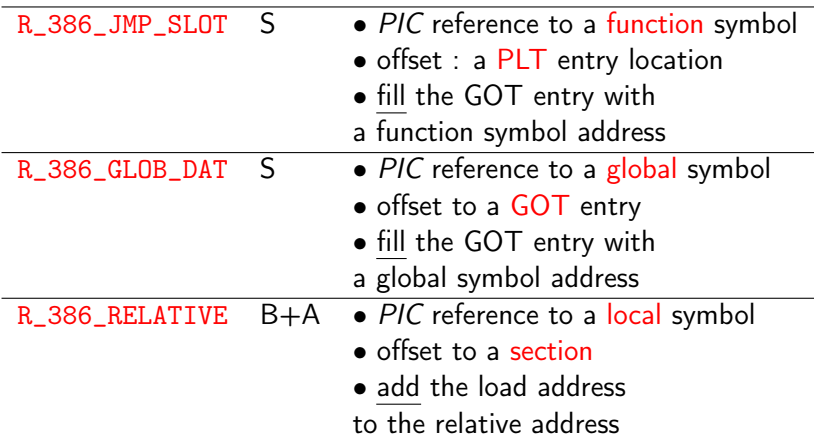

Young W. Lim ELF1 7C Design Cycles - ELF Study 199 2020-03-17 Tue 23/81

4日 8

 $\left\{ \left( \left. \left( \left. \left( \mathbf{q} \right) \right| \mathbf{q} \right) \right| \right. \left. \left( \mathbf{q} \right) \right| \right.$ 

重

- <span id="page-23-0"></span>• Separate GOTs and PLTs
- Relocs in an exe : non-PIC referencing of a global symbol
- Relocs in an exe : non-PIC referencing of a function symbol
- Relocs in an exe : PIC referencing of a global symbol
- Relocs in an exe : PIC referencing of a function symbol

- The GOT converts position-independent address calculations to absolute locations.
- The PLT converts position-independent function calls to absolute locations.
- an executable file have its own GOT and PLT
- a shared object file have its own GOT and PLT
- they do not share a GOT nor a PLT

https://docs.oracle.com/cd/E23824\_01/html/819-0690/chapter6-74186.html

- non-PIC executable file's access of global symbols in PIC shared libraries
- use R\_386\_COPY instead of R\_386\_GLOB\_DAT
- R\_386\_COPY allocates and copies initialized global symbols into the application .bss space.
- **o** then the executable and all the shared libraries point to this single copy
- executables need to be able to refer to global data (such as errno) as if there is only one copy.

- non-PIC executable file's access of function symbols in PIC shared libraries
- the same as the PIC referencing function symbols
- R\_386\_JMP\_SLOT reloc has an offset member of a PLT entry location the corresponding entry will be filled with the address of a library function at the dynamic link time

- the global data symbol reference in a PIC executable
- R\_386\_GLOB\_DAT reloc at a GOT entry
	- fill the GOT entry with the address of a global data at the load time
- the R\_386\_GOT32 reloc at the reference of the data symbol
	- the offset field in this reloc  $\rightarrow$  the GOT entry
	- in order to fetch the address of the referenced global symbol at the run time

# <span id="page-28-0"></span>Relocs in an exe - PIC referencing of a function symbol

- the global function symbol reference in a PIC executable
- R\_386\_JMP\_SLOT reloc at a PLT entry
	- the PLT entry  $\rightarrow$  the jump target  $\rightarrow$  the GOT entry  $\rightarrow$
	- fill the GOT entry with the address of the function symbol
	- the resolver fills, after lazy binding
- the R\_386\_PLT32 reloc at the reference of the function symbol
	- the offset field in this reloc  $\rightarrow$  the PLT entry  $\rightarrow$ the jump target  $\rightarrow$  the GOT entry  $\rightarrow$ the filled function address at the dynamic link time
	- in order to fetch the address of the function symbol at the run time

http://netwinder.osuosl.org/users/p/patb/public\_html/elf\_relocs.html

## <span id="page-29-0"></span>Relocs in a non-PIC exe - sumamary

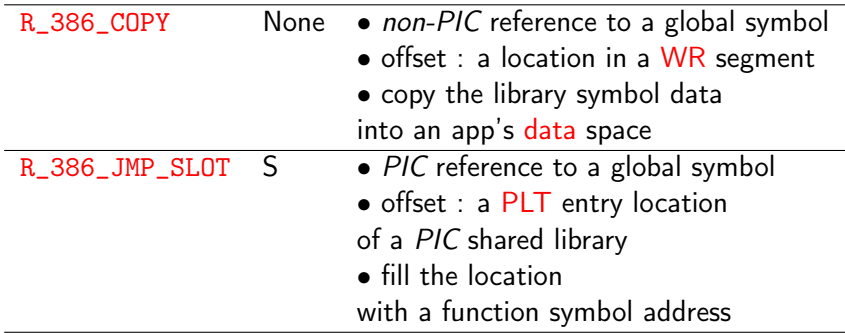

• R 386 GLOB DAT : not used in a non-PIC executable file

- these days, PIE (Position Independent Executables), by default
	- no difference in shared library relocs and executable relocs

http://netwinder.osuosl.org/users/p/patb/public\_ht[ml/](#page-28-0)[el](#page-30-0)[f\\_](#page-28-0)[re](#page-29-0)[l](#page-30-0)[oc](#page-22-0)[s](#page-23-0)[.](#page-30-0)[ht](#page-31-0)[m](#page-3-0)[l](#page-4-0)

<span id="page-30-0"></span>• all the relocs from the .o file have been

- **e** either resolved or
- changed into one of three relocs

**1 R\_386\_COPY** (non-PIC reference)  $\rightarrow$  copy into .bss 2 R\_386\_GLOB\_DAT (PIC reference)  $\rightarrow$  fill the GOT entry in .data **3** R\_386\_JMP\_SLOT (PIC reference)  $\rightarrow$  fill the GOT entry in .data

- Notice that all of these relocs must modifiy only the data section of the executable
- the code section is read-only

http://netwinder.osuosl.org/users/p/patb/public\_html/elf\_relocs.html

- <span id="page-31-0"></span>• Summary - PIC relocs in design cycles
- PIC reloc offsets in an object .o file
- PIC reloc offsets in an shared library .so file

 $\leftarrow$ 

<span id="page-32-0"></span>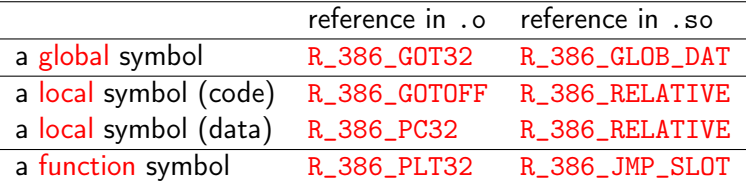

https://docs.oracle.com/cd/E19683-01/817-3677/chapter6-26/index.html

 $\leftarrow$   $\Box$ 

**同 > <** 

<span id="page-33-0"></span>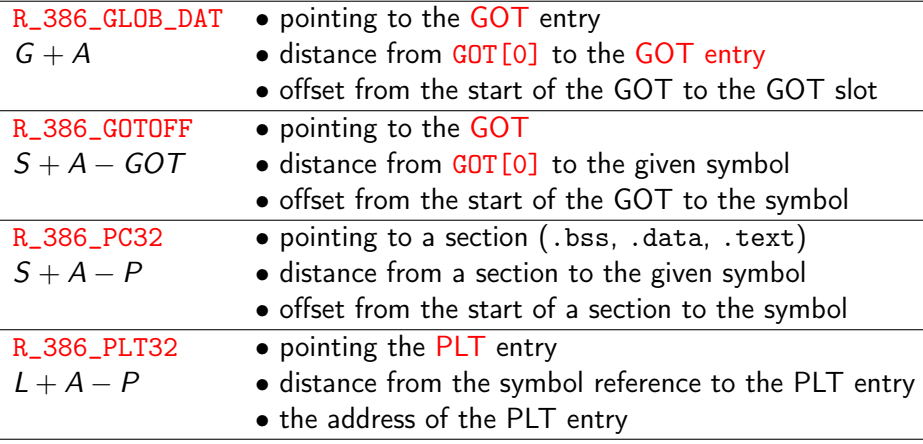

https://docs.oracle.com/cd/E19683-01/817-3677/chap[ter](#page-32-0)[6-](#page-34-0)[26](#page-32-0)[/i](#page-33-0)[n](#page-34-0)[de](#page-30-0)[x](#page-31-0)[.](#page-34-0)[ht](#page-35-0)[m](#page-3-0)[l](#page-4-0)

Young W. Lim ELF1 7C Design Cycles - ELF Study 199 2020-03-17 Tue 34 / 81

э

<span id="page-34-0"></span>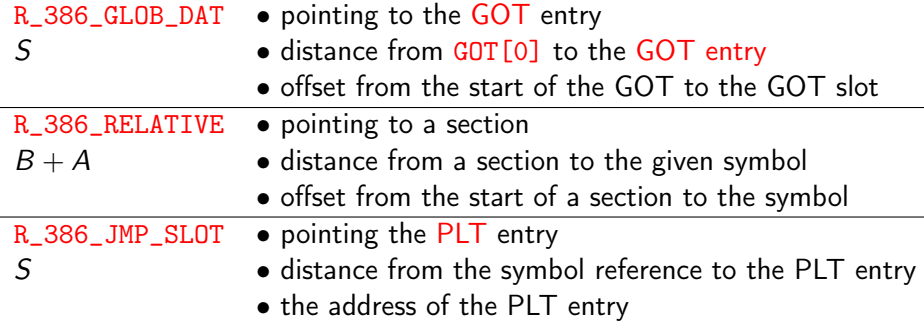

https://docs.oracle.com/cd/E19683-01/817-3677/chapter6-26/index.html

 $\leftarrow$   $\Box$ 

- <span id="page-35-0"></span>**.** bss section
- Copy reloc
- Referencing external data using the GOT
- Referencing external data by copying

€⊡
- All uninitialized objects
- No static local constants
- **•** Summary

€⊡

 $\rightarrow$ 

э

 $QQ$ 

**•** statically-allocated objects without an explicit initializer

- initialized to zero (for arithmetic types)
- initialized to a null pointer (for pointer types)

• the . bss section typically includes *all* uninitialized objects

- uninitialized global symbols uninitialized variables and constants declared at file scope (i.e., outside any function)
- uninitialized local symbols uninitialized static local variables local variables declared with the static keyword

https://en.wikipedia.org/wiki/.bss

### • static local constants

must be initialized with values at declaration, however, as they do not have a separate declaration, and thus are typically not in the .bss section, though they may be implicitly or explicitly initialized to zero

An implementation may also assign to the .bss section statically-allocated variables and constants initialized with values consisting solely of zero-valued bits

https://en.wikipedia.org/wiki/.bss

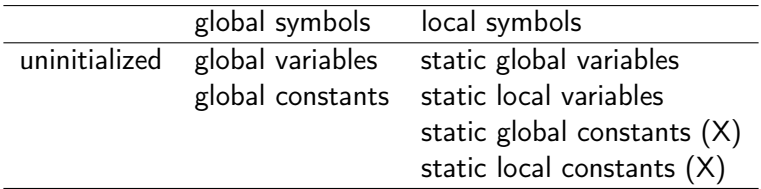

http://netwinder.osuosl.org/users/p/patb/public\_html/elf\_relocs.html

**4 ロト 4 何 ト 4** 

э  $\mathbf{p}$  活

- Non-PIC dynamic executable
- Non-PIC dynamic executable's referencing of external data
- Copy relocs
- R\_386\_COPY
- R\_386\_COPY vs. R\_386\_GLOB\_DATA
- R\_386\_COPY copies shared library data
- R\_386\_GLOB\_DATA references the copied data

 $200$ 

- dynamic executables are generally not created from position-independent code
	- $\bullet$  non-PIC executable  $+$  PIC shared libraries
	- the non-PIC executable does not have its own GOT / PLT

- when a non-PIC executable references external data in PIC shared libraries
- any references to external data (global symbols) can only be achieved at runtime
	- at link time, the exact address is not known
	- the code that references needs to be modified at runtime
	- but a read-only text segment cannot be modified

- the copy relocation technique can solve this reference.
	- the run time linker to copy the data from the shared object to the allocated space within the dynamic executable.
	- the executable and the shared libraries refer the copied data instead of the original data in the shared library

- **o** created by the link-editor for dynamic executables to preserve a read-only text segment.
	- **•** the relocation offset member refers to a location in a writable segment.
	- the symbol table index specifies a symbol that should exist both in the current object file and in a shared object.
	- during execution, the runtime linker copies data associated with the shared object's symbol to the location specified by the offset

• R\_386\_COPY copy to the applications data space

- non-PIC access of external global variables
- when an non-PIC executable accesses
	- a global symbol in a shared object

R\_386\_GLOB\_DATA indirect reference through GOT

- PIC access of external global variables
- when a shared object accesses a global symbol in other module
- these are complements of each other

http://netwinder.osuosl.org/users/p/patb/public\_html/elf\_relocs.html

- Suppose a global data object is defined in a dynamic library
	- the library will have the binary version of the global data object in its data space.
	- when the application is built, the linker puts a  $R_386_COPY$  reloc there (in the app) to copy the data down to the application's .bss space.

http://netwinder.osuosl.org/users/p/patb/public\_html/elf\_relocs.html

- In turn, the library never references the original global object;
- it references the copied data that is in the application data space, through a corresponding R\_386\_GLOB\_DATA.
- After loading and copying, the original data (from the library) is never used; only the copy (in the app's data space).

http://netwinder.osuosl.org/users/p/patb/public\_html/elf\_relocs.html

- PIC referencing of external data
- Referencing absolute addresses using the GOT
- **o** Link editor vs. runtime linker
- **•** Runtime linker sets absolute addresses
- Multiple GOT's for an absolute address

つひひ

- Shared objects are usually built with PIC
- References to external data items from PIC employs indirect addressing through the GOT
- These tables are updated at runtime with the real address of the data items.
- These updated tables enable access to the data without the code itself being modified

- PIC has no absolute virtual addresses, in general
- the absolute adderess can be stored in the GOT
- A program references its GOT entry and extracts absolute values. without compromising the position independence and shareability of a program's text.

- if a program requires the absolute address of a symbol, that symbol will have a GOT entry.
- R\_386\_GLOB\_DAT referes to the GOT entry
- the link-editor does not know the absolute addresses
- **o** the runtime linker knows all the addresses

- initially, the GOT holds relocation entry information
- after memory segments for a loadable object file is created the runtime linker processes the relocation entries.
- the runtime linker
	- determines the associated symbol values,
	- calculates their absolute addresses, and
	- sets the appropriate GOT entries to the proper values.

- **•** because the executable file and shared objects have a separate GOT, a symbol's address can appear in several GOTs.
- The runtime linker processes all the GOT relocations before giving control to any code

- non-PIC referencing of external data
- Assumption for the copy relocaton
- Processing of the copy relocation
- Using the copied data only

- **o** dynamic executables, however, are generally not PIC
- Any references to external data they make can seemingly only be achieved at runtime by modifying the code that makes the reference.
- Modifying a read-only text segment is not allowed
- The copy relocation technique can solve this reference.

# **•** Suppose

- the link-editor creates a dynamic executable
- a reference to a data item which is located in one of shared objects
- the link-editor generates a special copy relocation record
- the runtime linker processes this copy relocaiton

819-0690.pdf linker and libraries guide, Oracle

## • Copy relocation

- allocates space in the dynamic executable's .bss with the same size data item in the shared object.
- assigns the same symbolic name to this space as defined in the shared object.

#### instructs the runtime linker

to copy the data from the shared object to the allocated space within the dynamic executable

819-0690.pdf linker and libraries guide, Oracle

- Because the symbol is global, any shared objects can reference this copied symbol
- **•** the dynamic executable owns the copied data item.
- any other objects within the process that make reference to this item are bound to this copy
- the original data from which the copy is made effectively becomes unused

- Relative reloc R\_386\_RELATIVE
- **•** Load time relocation
- **•** Base address

€⊡

 $\rightarrow$ 

э

 $QQ$ 

- Local symbol PIC relocs
- Resolving R\_386\_GOTOFF and R\_386\_32
- Zero symol table index
- **o** Offset address
- **Base address**

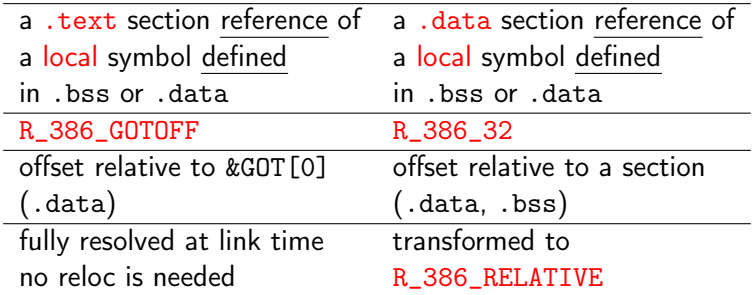

 $\mathbf{p}$ 

**K ロ ▶ K 何 ▶ K 日** 

活

- an ELF executable consists of a group of code segments followed by a group of data segments
- GOT is located at the beginning of data segments
- &GOT[0] is obtained by GLOBAL\_OFFSET\_TABLE
	- R\_386\_GOTOFF is fully resolved at the link time
- .bss does not have corresponding address symbol
	- R\_386\_32 is converted into R\_386\_RELATIVE

- created by the link-editor for dynamic objects
- relocation entries for R\_386\_RELATIVE must specify a value of zero for the symbol table index

• Offset Address : the relocation offset member gives the location within a shared object that contains a value representing a relative address

819-0690.pdf linker and libraries guide, Oracle

Base Address : the runtime linker computes the corresponding virtual address of the referenced symbol by adding the virtual address (base) at which the shared object is loaded to the relative address (*offset*)

819-0690.pdf linker and libraries guide, Oracle

 $200$ 

- **•** Symbol table
- Symbol table index
- Symbol table special values
- Symbol table ABS
- Symbol table COMMON
- Symbol table UNDEF

 $200$ 

- An object file's symbol table holds information needed to locate and relocate a program's symbolic definitions and references.
- A ymbol table index is a subscript into this array.
- Index 0 both designates the first entry in the table and serves as the undefined symbol index.

https://refspecs.linuxbase.org/elf/gabi4+/ch4.symtab.html

- If a symbol's value refers to a specific location within a section, the symbols's section index member, st\_shndx, holds an index into the section header table.
- Every symbol table entry is defined in relation to some section. This member holds the relevant section header table index.

https://docs.oracle.com/cd/E23824\_01/html/819-0690/chapter6-79797.html#chapter6-tbl-23

- Some special section index values give other semantics.
	- SHN\_ABS
	- SHN\_COMMON
	- SHN\_UNDEF

https://docs.oracle.com/cd/E23824\_01/html/819-0690/chapter6-79797.html#chapter6-tbl-23

 $\leftarrow$   $\Box$ 

#### SHN\_ABS

• This symbol has an absolute value that does not change because of relocation.

https://docs.oracle.com/cd/E23824\_01/html/819-0690/chapter6-79797.html#chapter6-t

 $\leftarrow$   $\Box$ 

 $QQQ$ 

## SHN\_COMMON

- This symbol labels a common block that has not yet been allocated.
- The symbol's value gives alignment constraints
- The link-editor allocates the storage for the symbol at an address that is a multiple of st\_value.
- The symbol's size tells how many bytes are required.

https://docs.oracle.com/cd/E23824\_01/html/819-0690/chapter6-79797.html#chapter6-t
## SHN\_UNDEF

- **•** This section table index indicates that the symbol is undefined.
- When the link-editor combines this object file with another object that defines the indicated symbol, this file's references to the symbol is bound to the definition.

https://docs.oracle.com/cd/E23824\_01/html/819-0690/chapter6-79797.html#chapter6-tbl-23

- Shared library's text is PIC
- Shared library's data is non-PIC
- **o** Load-time relocation
- GOT pointers to data

 $200$ 

- the text in shared libraries is always PIC there are no relocation entries for the code,
- if a shared library is built with non-PIC code then there will be relocation entries for the text as well, although it is useless because nonsharable text
- J. R. Levine, Linkers and Loaders

o data can be non-PIC.

so there is a relocation entry for every pointer in the data segment

- global symbols : R\_386\_GLOB\_DAT at the GOT in the data
- local symbols : R\_386\_RELATIVE in the data and the code

J. R. Levine, Linkers and Loaders

- ELF shared libraries contain R\_386\_RELATIVE reloc entries that the run-time loader uses to do load-time relocation
- at load time.
	- the code segment of a PIC file need not be relocated
	- the data segment does need to be relocated
- J. R. Levine, Linkers and Loaders

- $\bullet$  in large libraries, the GOT can be very large, it can take a long time to resolve all the entries
	- problem in dynamic linking
- handling R\_386\_RELATIVE items or the equivalent to relocate GOT pointers to data in the same executable is fairly fast,
- but the problem is that many GOT pointers to data in other executables would require a symbol table lookup to resolve
- J. R. Levine, Linkers and Loaders

- **•** Base address
- Computing base addresses

€⊡

 $\rightarrow$ 

э

 $299$ 

- $\bullet$  B in B+A
- the base address at which a shared library object has been loaded into memory during execution
- Generally, a shared library object file is built with a 0 base virtual address but the actual execution address will be different.

https://stackoverflow.com/questions/28805940/how-can-i-get-a-value-of-elf-file

 $200$ 

## • to compute the base address,

one determines the memory address associated with the lowest  $p$  vaddr value for a PT\_LOAD segment

- o one then obtains the base address by truncating the memory address to the nearest multiple of the maximum page size
- Depending on the kind of file being loaded into memory, the memory address might or might not match the p vaddr values.

https://stackoverflow.com/questions/28805940/how-can-i-get-a-value-of-elf-file